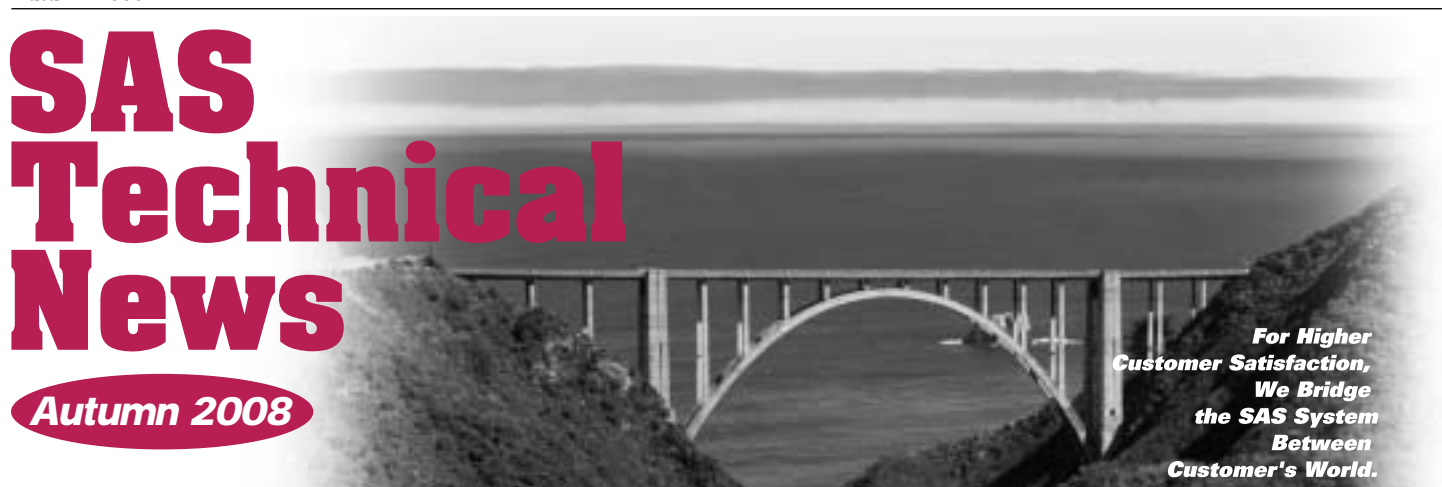

# **GONTENTS**

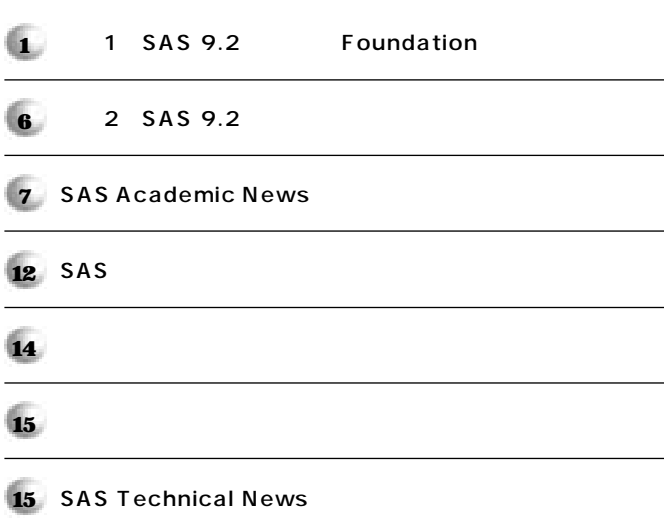

## **特集 特集1**

# SAS 9.2 **Foundation編)**

# **1.**

SAS SAS 9.2 2008 9 30 SAS Technical News 2008 Summer 3 SAS 9.2 2 **Foundation(Base SAS SAS/STAT** SAS/ **始まるプロダクト群の総称)の概要をご紹介します。**

SAS®

# 2. SAS 9.2

s and set of the set of the set of the set of the set of the set of the set of the set of the set of the set of the set of the set of the set of the set of the set of the set of the set of the set of the set of the set of

**SAS 9.2** 

 $\overline{\text{OS}}$ 

**3. 新機能および拡張点 3.1** OS **OSの64bit化に伴い、SAS 9.2でも新たに以下のOSがサポー されます。**

Microsoft Windows x64 editions Intel 64 AMD 64 Linux Solaris 10 x64

# Autumn 2008

## **SAS Technical News**

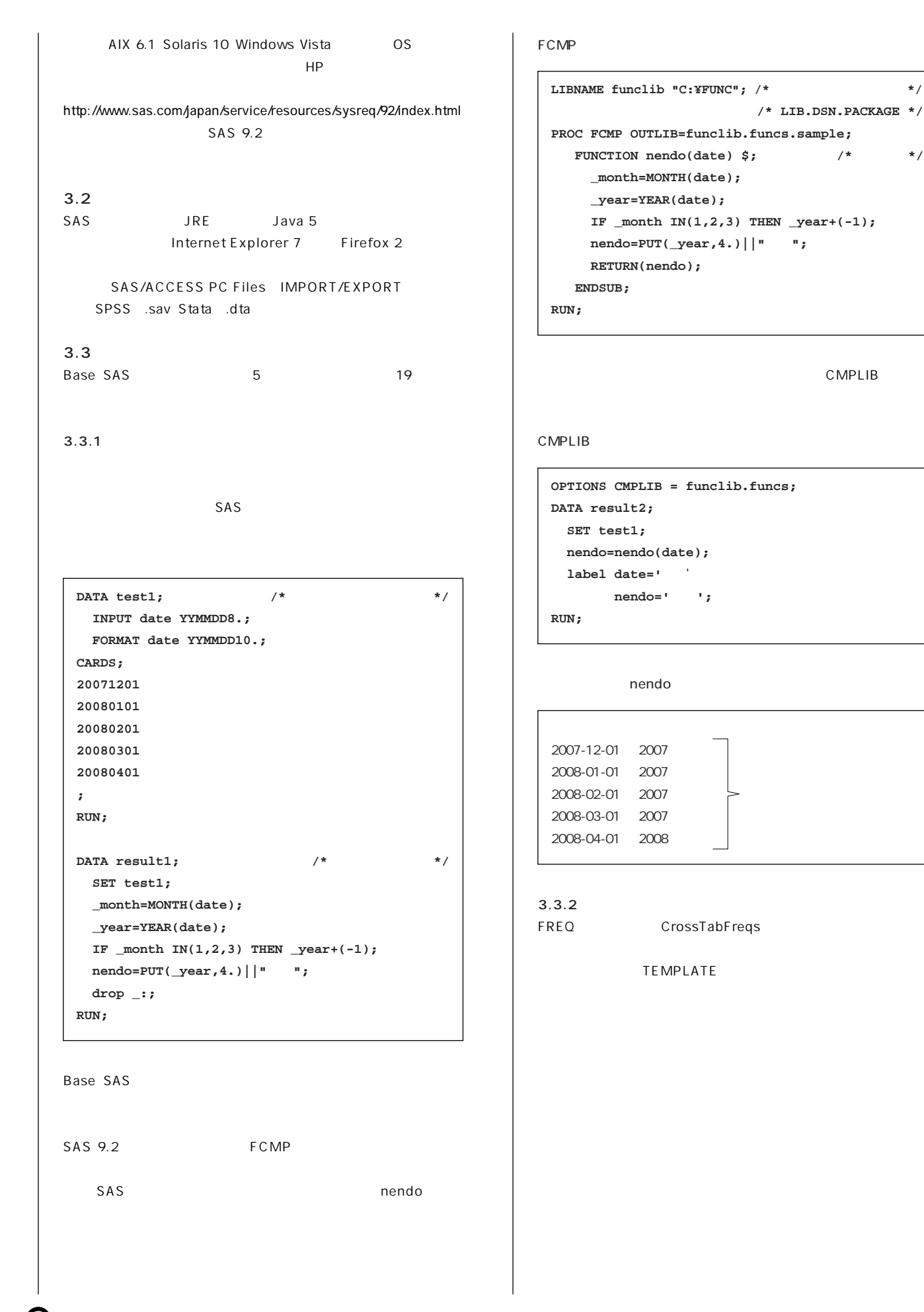

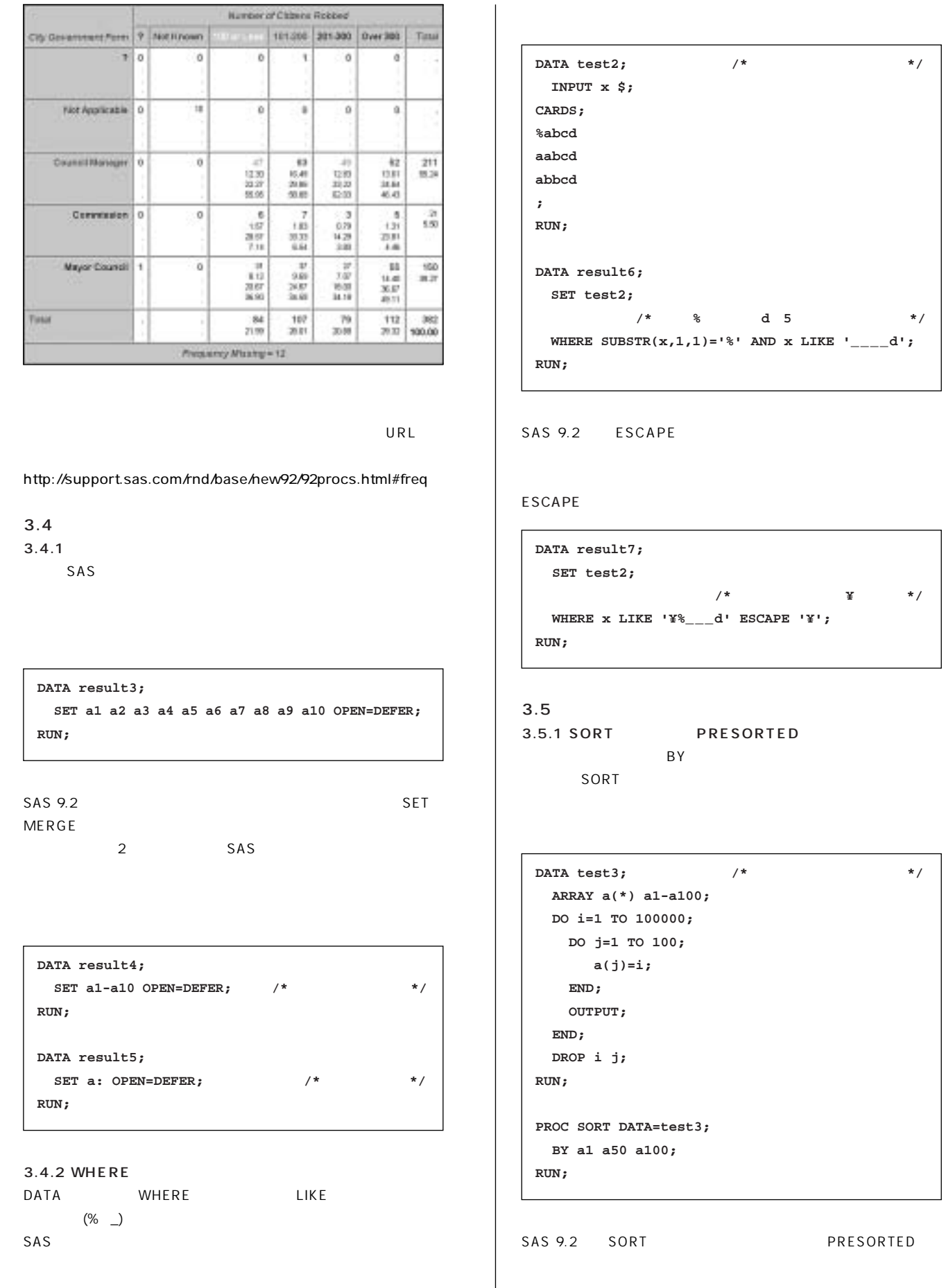

Б

# Autumn 2008

#### PRESORTED

**PROC SORT DATA=test3 PRESORTED; /\* PRESORTED option \*/ BY a1 a50 a100; RUN;**

#### PRESORTED

**27 PROC SORT DATA=test3 PRESORTED; /\* PRESORTED option \*/ 28 BY a1 a50 a100; 29 RUN;**  $\overline{N}$ **NOTE: WORK.TEST3 100000 オブザベーションを読み込みました。**

**NOTE: 入力データセットはすでにソー されています。**

3.5.2 DATA **IN** 

**IN SAS 9.2** 

IN STREET ALCOHOL: THE STREET AND THE STREET  $\Gamma$ 

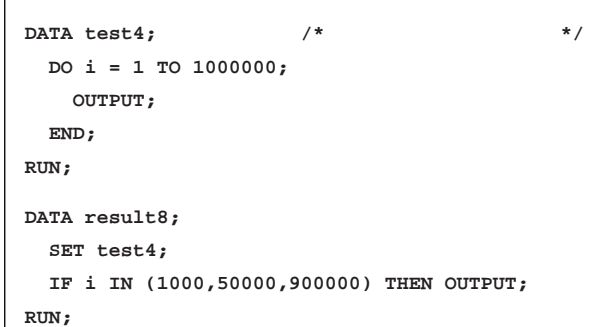

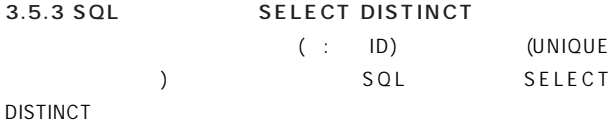

#### **SELECT DISTINCT**

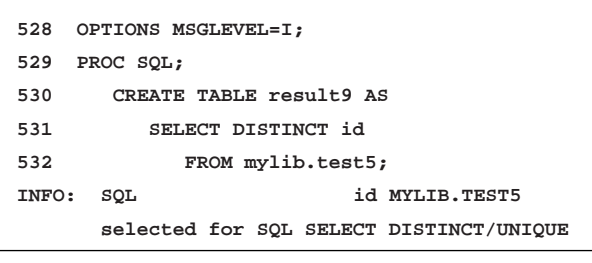

# **3.6 配信機能の向上**

**3.6.1** 

ODS(Output Delivery System) ODS

```
SAS 9.2
```

```
OPTIONS NOCENTER;
DATA test6; /* サンプルデータセット作成 */
  DO a = 1 TO 3;
    DO b = 1 TO 3;
      IF ((a = 3) & (b = 3)) THEN abeffect = 3;
      ELSE abeffect = 1;
      DO I = 1 TO 10;
        y = abeffect + RANNOR(1);
        OUTPUT;
      END;
    END;
   END;
  DROP i abeffect;
RUN;
ODS HTML FILE="C:¥temp¥glm.html";
ODS SELECT ModelANOVA;
PROC GLM DATA=test6;
  CLASS a b;
  MODEL y = a|b / SS3;
  LSMEANS a*b / PDIFF=ALL;
RUN;
QUIT;
ODS HTML CLOSE;
```
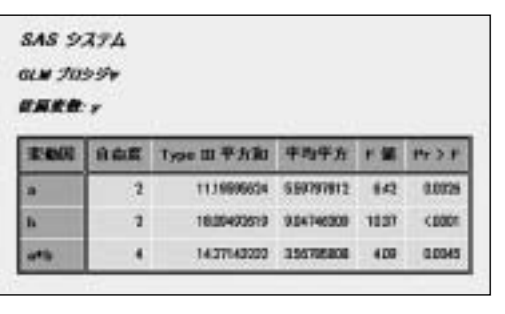

**O D S 統 計グラフは、O D Sを使 用した既 存のプログラムに、ODS GRAPHICS ON** SAS/GRAPH

#### ODS

```
ODS GRAPHICS ON; \frac{1}{2} /* ODS */
ODS HTML FILE="C:¥temp¥glm.html" GPATH="C:¥temp";
PROC GLM DATA=test6;
   CLASS a b;
  MODEL y = a|b / SS3;
  LSMEANS a*b / PDIFF=ALL;
RUN;
QUIT;
ODS HTML CLOSE;
```
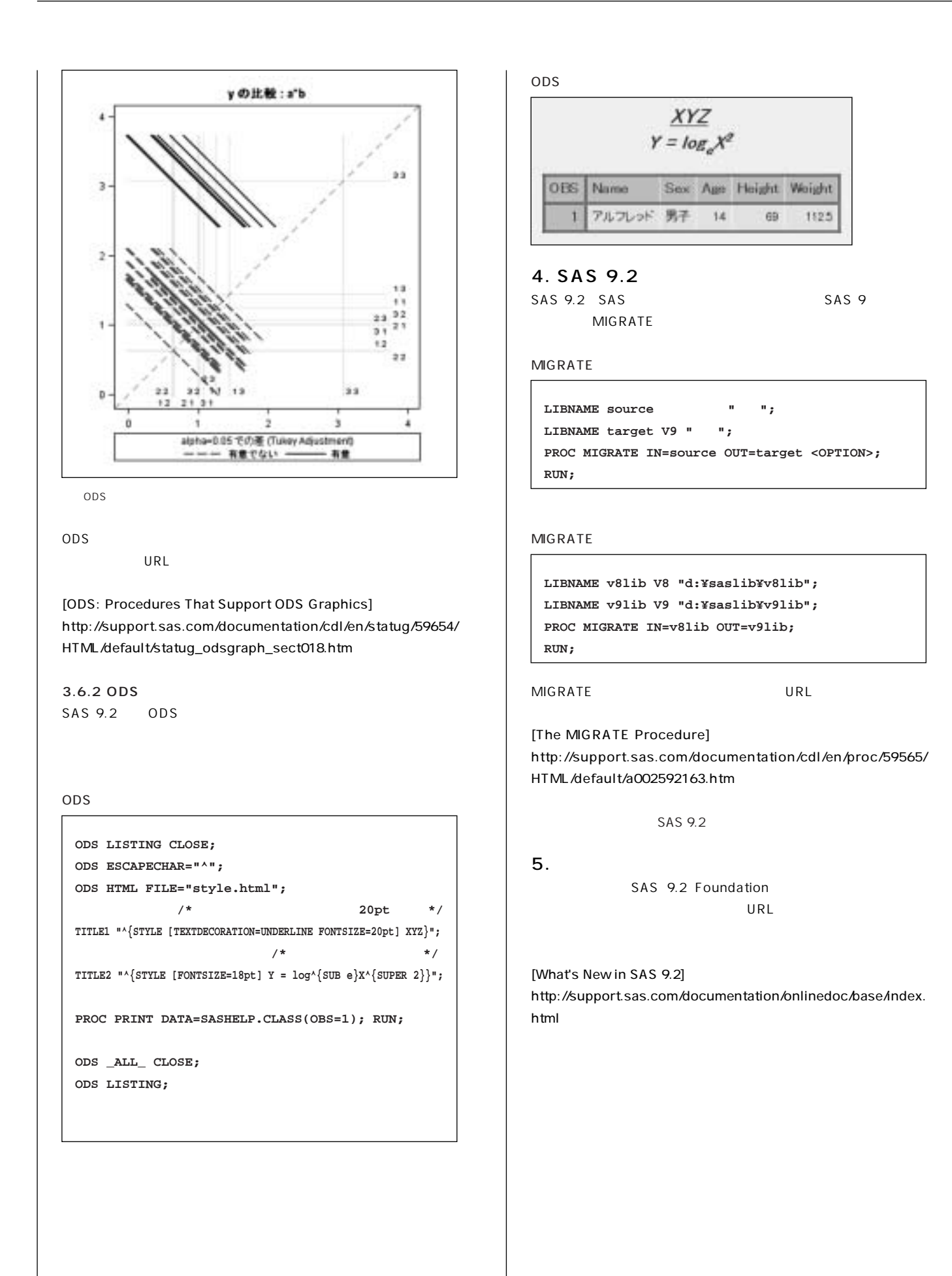

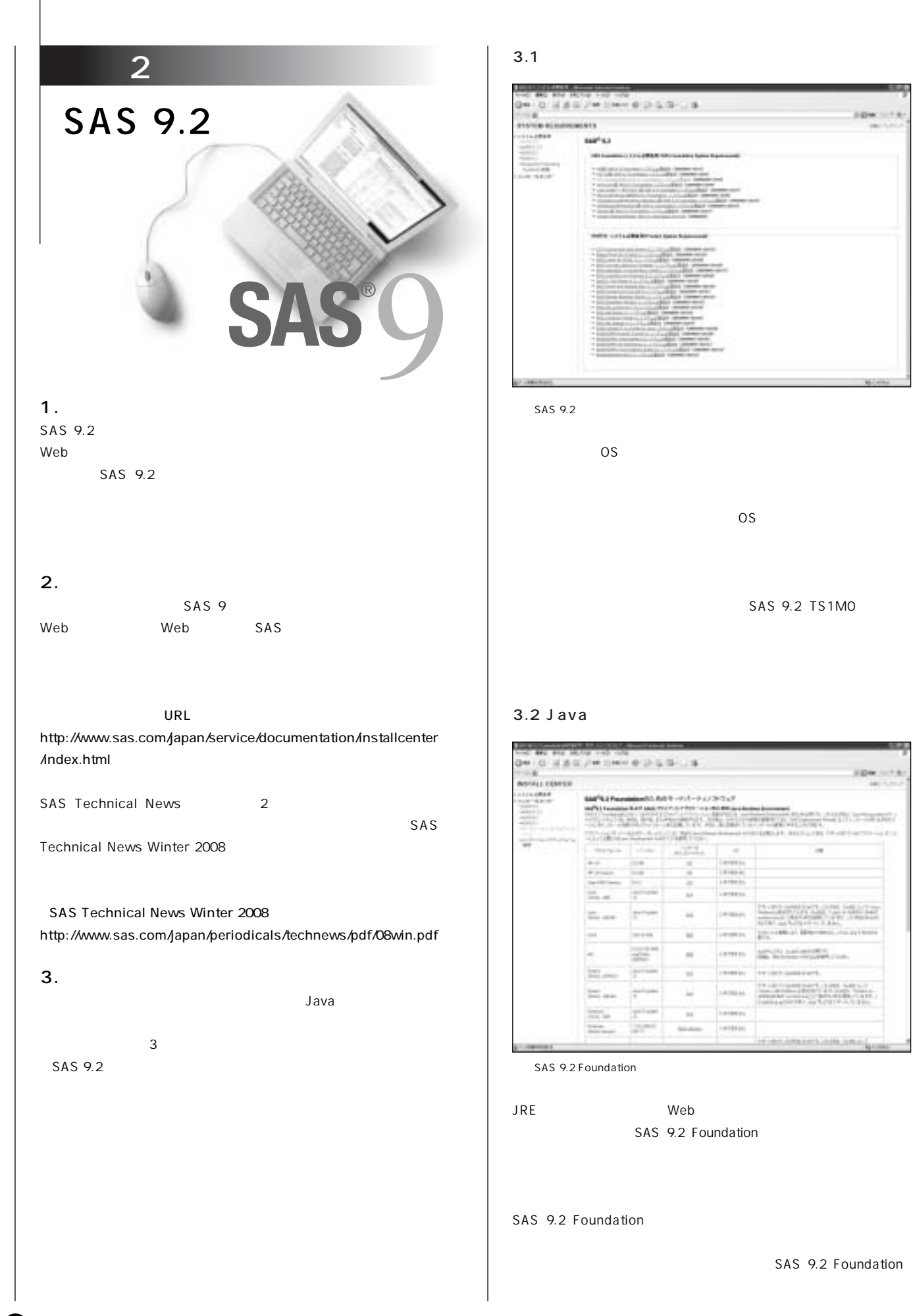

**SAS 9.2 Foundation** 

 $SAS 9.2 TSMO$ 

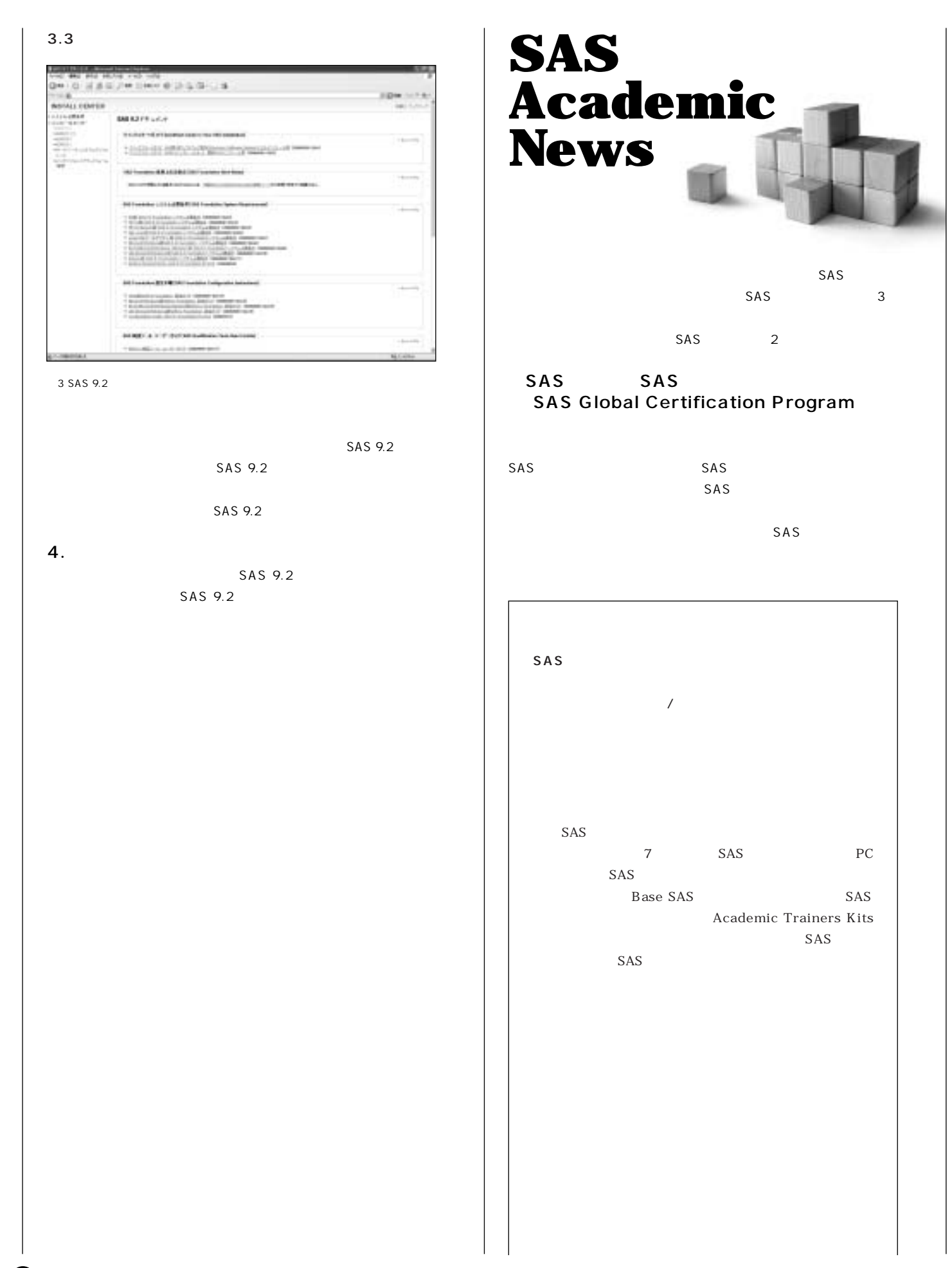

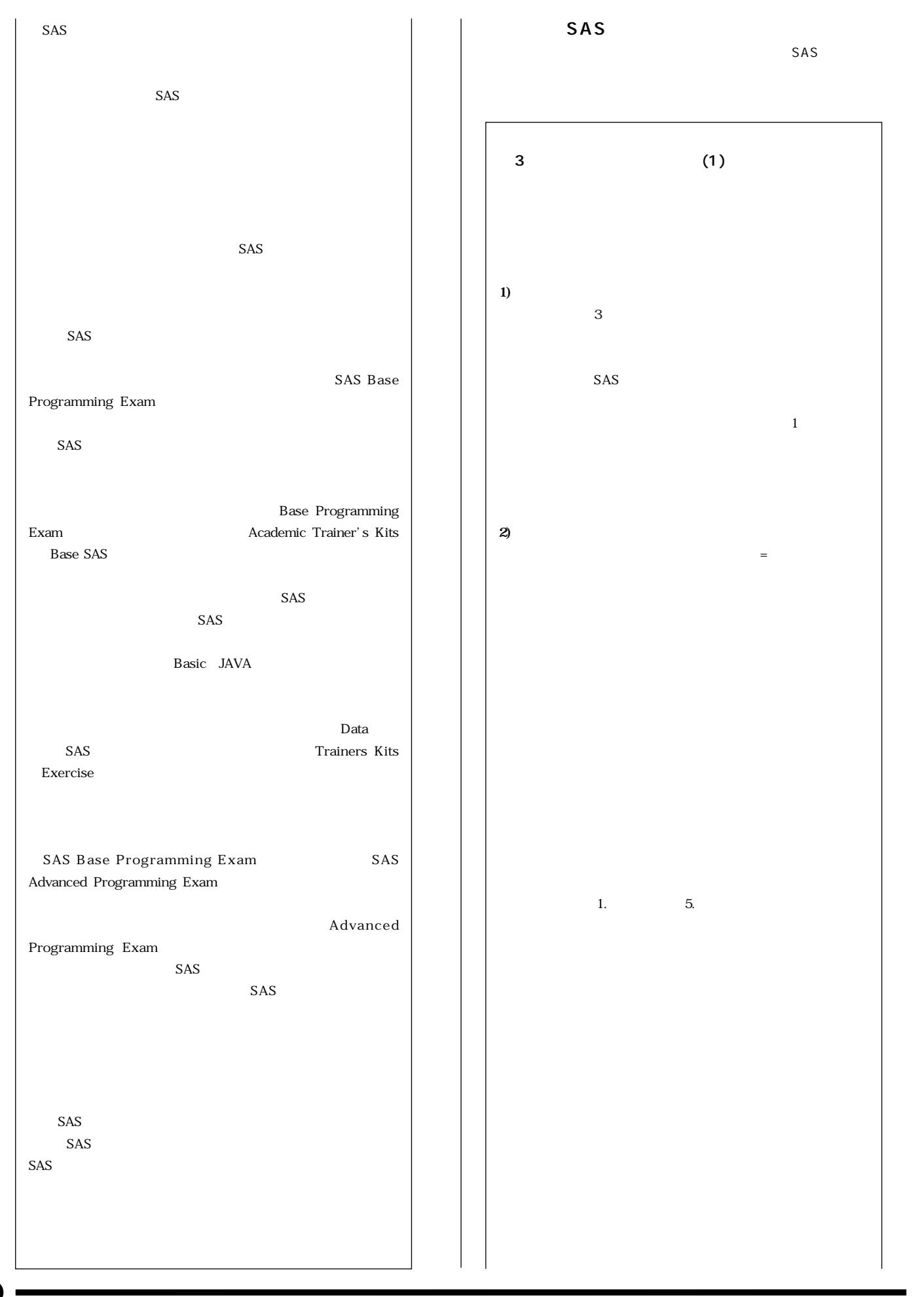

8

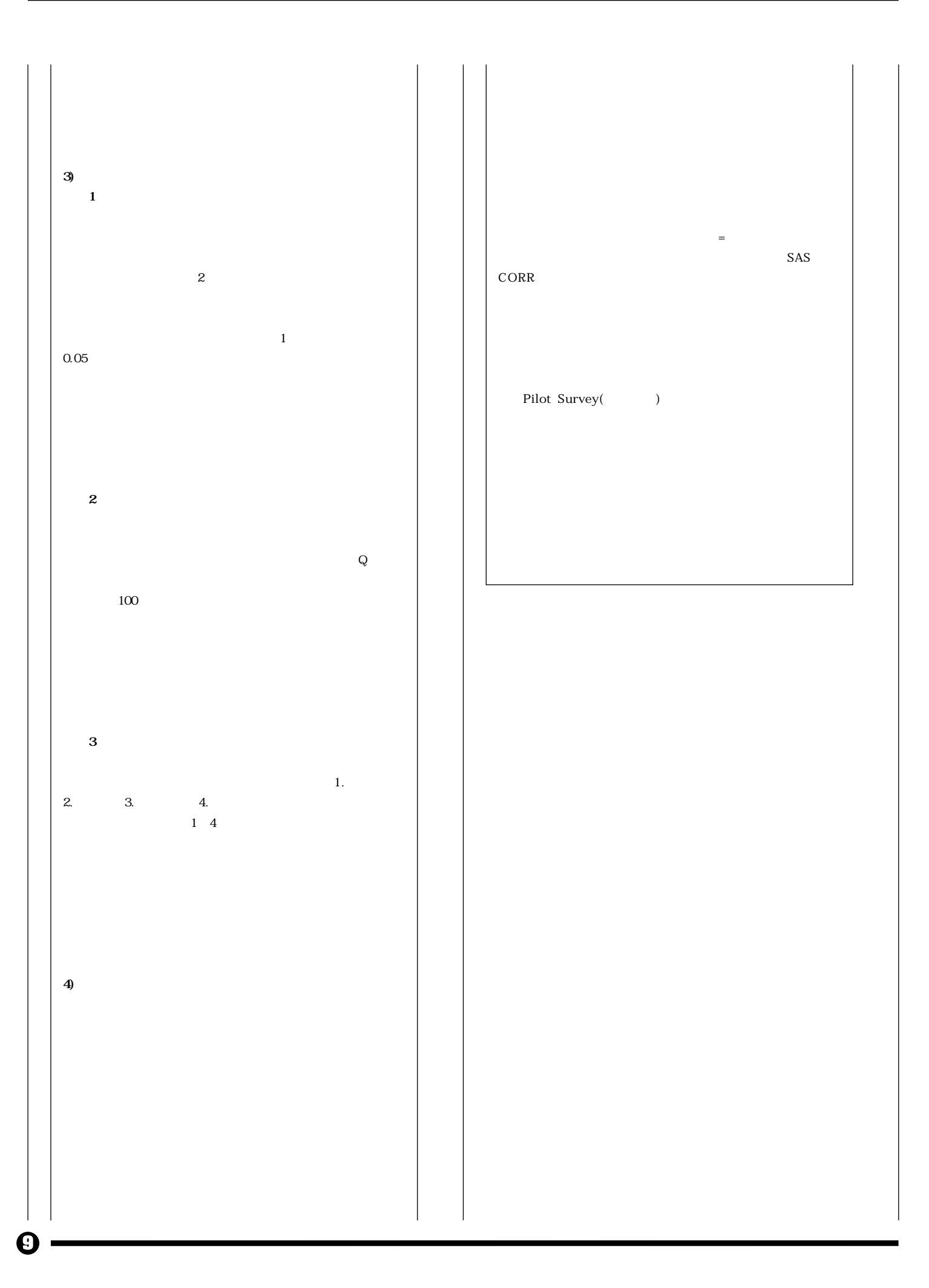

**従業時期(Tk)**

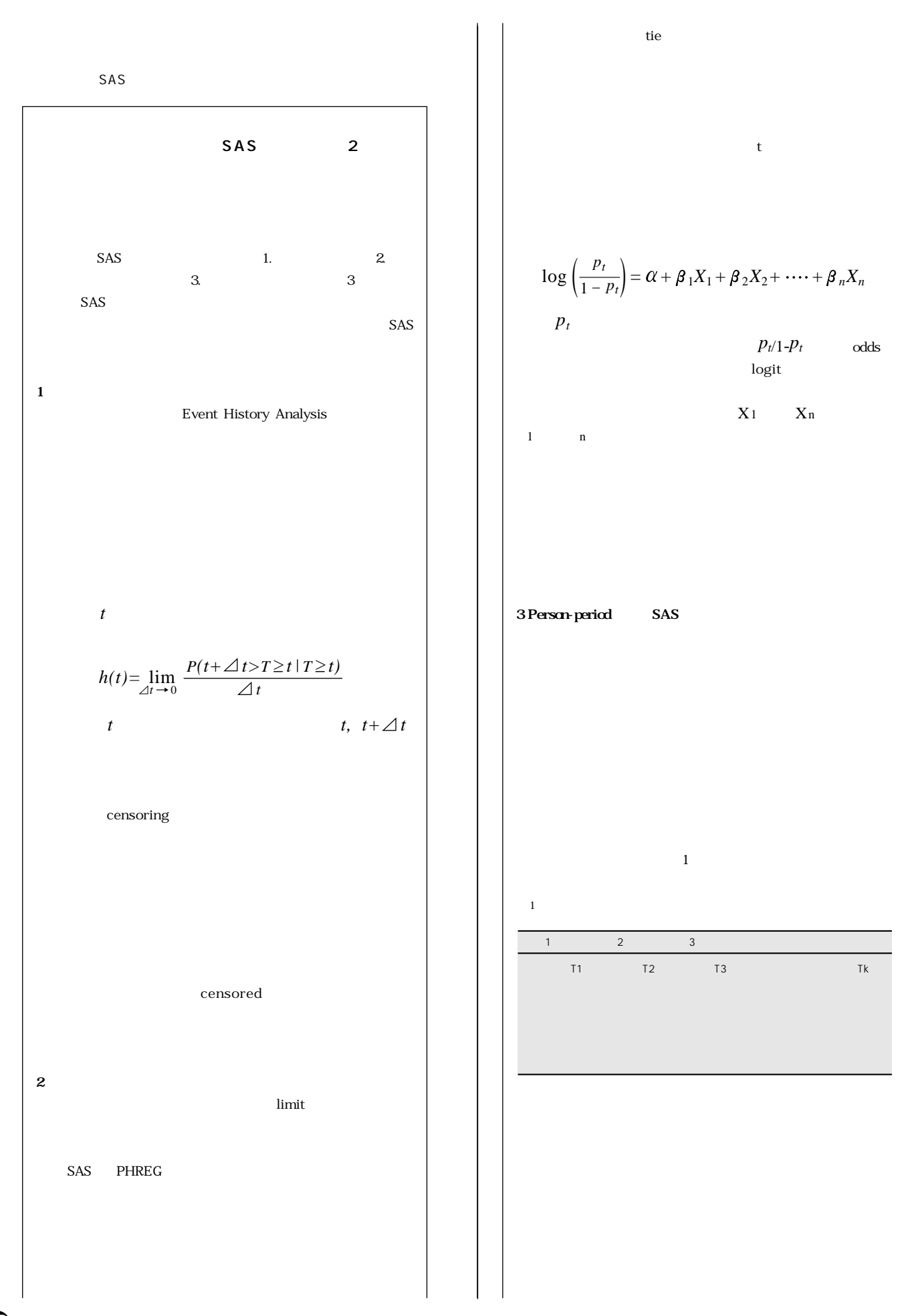

Шï

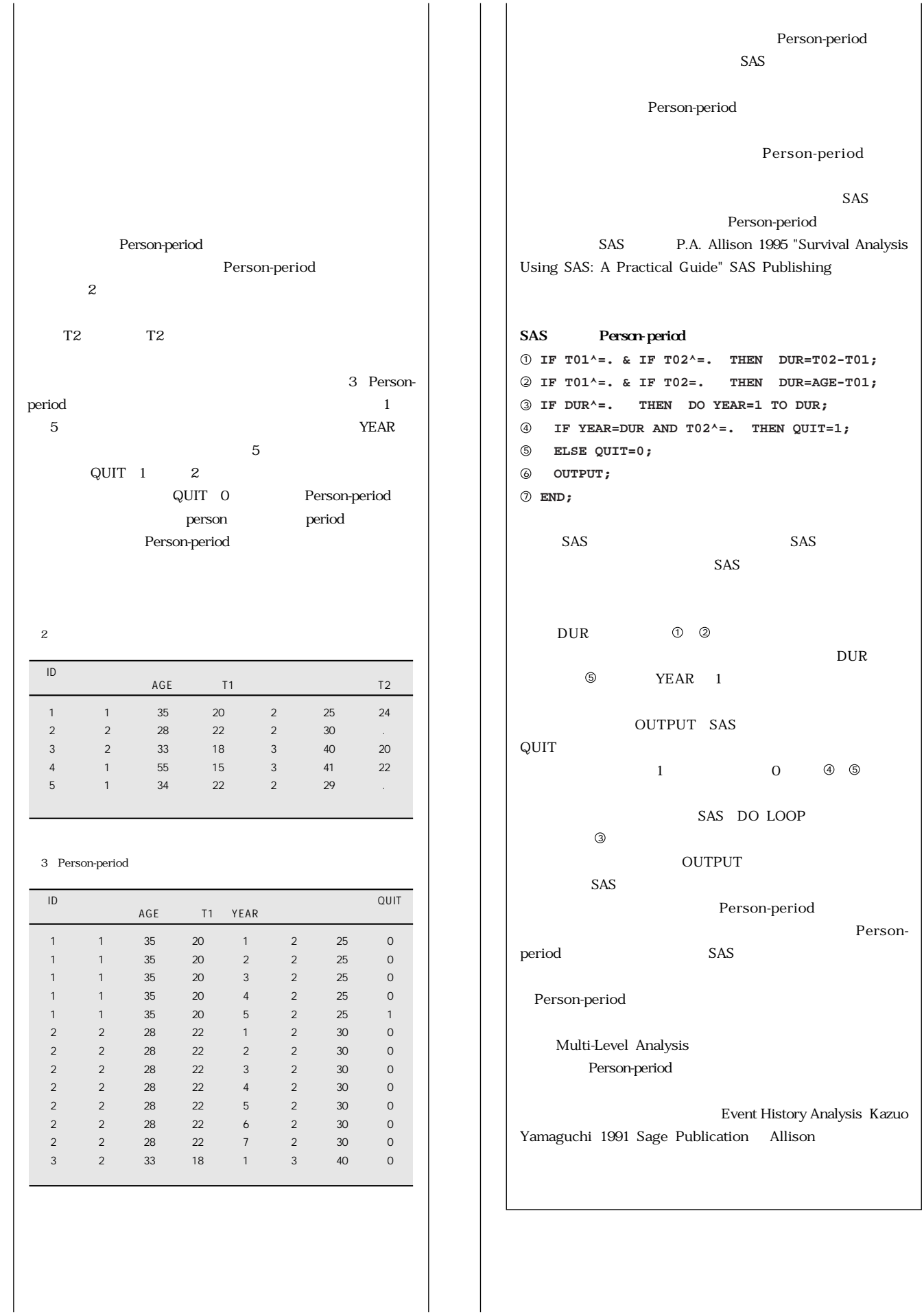

SAS 2 2008 11 13 ( ) 14 10:00 17:00 ( 147,000 ( ) 受講対象 **SASシステムによる臨床試験統計解析に従事している方 上級者)**  前提知識 **下記の4コース 受講済みか、同程度の知識のある方 「医薬向けカテゴリカルデータ解析1」**  SAS 2 SAS SAS  $\overline{\phantom{a}}$ **【後編 2008年11月13日-14日開催】 3章では、安全性・診断データにおける基準範囲の推定と比 較について学習します。第4章では、群逐次デザインにおけ SAS** コンテンツ **【後編 2008年11月13日-14日開催】 3.Analysis of Safety and Diagnostic Data 4.Interim Data Monitoring Analysis of Clinical Trials Using SAS: A Practical Guide SAS Press SAS SAS Training**

> Analysis of Clinical Trials Using SAS: A Practical **Guide』 SAS Press) 注文番号 59390/価格 13,440円 本体価格 12,800円) ※別途発送手数料が1,050円かかります。**

URL **URL** 03-3533-3781 http://www.sas.com/japan/manual/order.pdf **※注文用紙のお客様通信欄に 11/13-14トレーニング受講』**

**「経時データ/時点データのハンドリング Longitudinal Data and SAS: Programmer's Guide 1** 2008 11 27 ( ) 10:00 17:00 ( 73,500 ( ) 受講対象 **比較的大規模なデータを扱い始めるSASユーザー**  前提知識 **下記の2コース 受講済みの方**  SAS I SAS II **さらに、下記の2コースを受講済みの方がなお望ましい。** SAS III SAS Ron Cody Longitudinal Data and SAS: Programmer's Guide / **a** (1-3) **Chapter 1 : RETAIN** Chapter 2 : LAG DIF Chapter 3 : FIRST. LAST. Chapter 4 : Chapter 5 : PROC MEAN FREQ Chapter 6 : **PROC SQL** Chapter 7 : SAS Chapter 8 : PROC TRANSPOSE SAS **Chapter 9 : The absolute of the Street Property in the American Property in the American Street American American** Chapter 10: 2: Chapter 11: 3: Chapter 12: Longitudinal Data and SAS: Programmer's Guide Longitudinal Data and SAS: Programmer's Guide **SAS Press) 注文番号 58176/価格 5,775円 本体価格 5,500円) ※別途発送手数料が1,050円かかります。**  URL **URL** 03-3533-3781 http://www.sas.com/japan/manual/order.pdf **※注文用紙のお客様通信欄に 11/27トレーニング受講』と** 

**SASによる臨床試験データの統計解析 特別編 第5章】 1** 2008 12 2 ( ) 10:00 17:00 ( 73,500 ( ) 受講対象 **SASシステムによる臨床試験統計解析に従事している方 上級者)** 前提知識 **下記の4コース 受講済みか、同程度の知識のある方 「医薬向けカテゴリカルデータ解析1」**  SAS 2 SAS  $SAS$ **【特別編 2008年12月2日開催】 第5章では、欠測データに対する高度な解析手法(尤度に基づく** コンテンツ **【特別編 2008年12月2日開催】 5.Analysis of Incomplete Data**  Analysis of Clinical Trials Using SAS: **A Practical Guide SAS Press** Analysis of Clinical Trials Using SAS: A Practical **Guide』 SAS Press) 注文番号 59390/価格 13,440円 本体価格 12,800円) ※別途発送手数料が1,050円かかります。**  URL **URL** 03-3533-3781 http://www.sas.com/japan/manual/order.pdf **※注文用紙のお客様通信欄に 12/2トレーニング受講』と**  s as  $\sim$  1 2008 12 11 ( ) 10:00 17:00 ( 73,500 ( ) 受講対象 **SASシステムによる臨床試験統計解析またはDM業務に従事している方**  and SAS SAS SAS FDA(
FOOd and Drug **Administration)**  $SAS$ **Validating Clinical Trial Data Reporting with SAS**  $SAS$ Chapter 1 : Chapter 2 : Chapter 3 : Chapter 4 : Chapter 5 : **Chapter 6 :** Chapter 7 : **Validating Clinical Trial Data Reporting with SAS Validating Clinical Trial Data Reporting with SAS SAS Press 注文番号 59404/価格 7,140円 本体価格 6,800円) ※別途発送手数料が1,050円かかります。**  URL **URL** 03-3533-3781 http://www.sas.com/japan/manual/order.pdf **※注文用紙のお客様通信欄に 12/11トレーニング受講』と** 

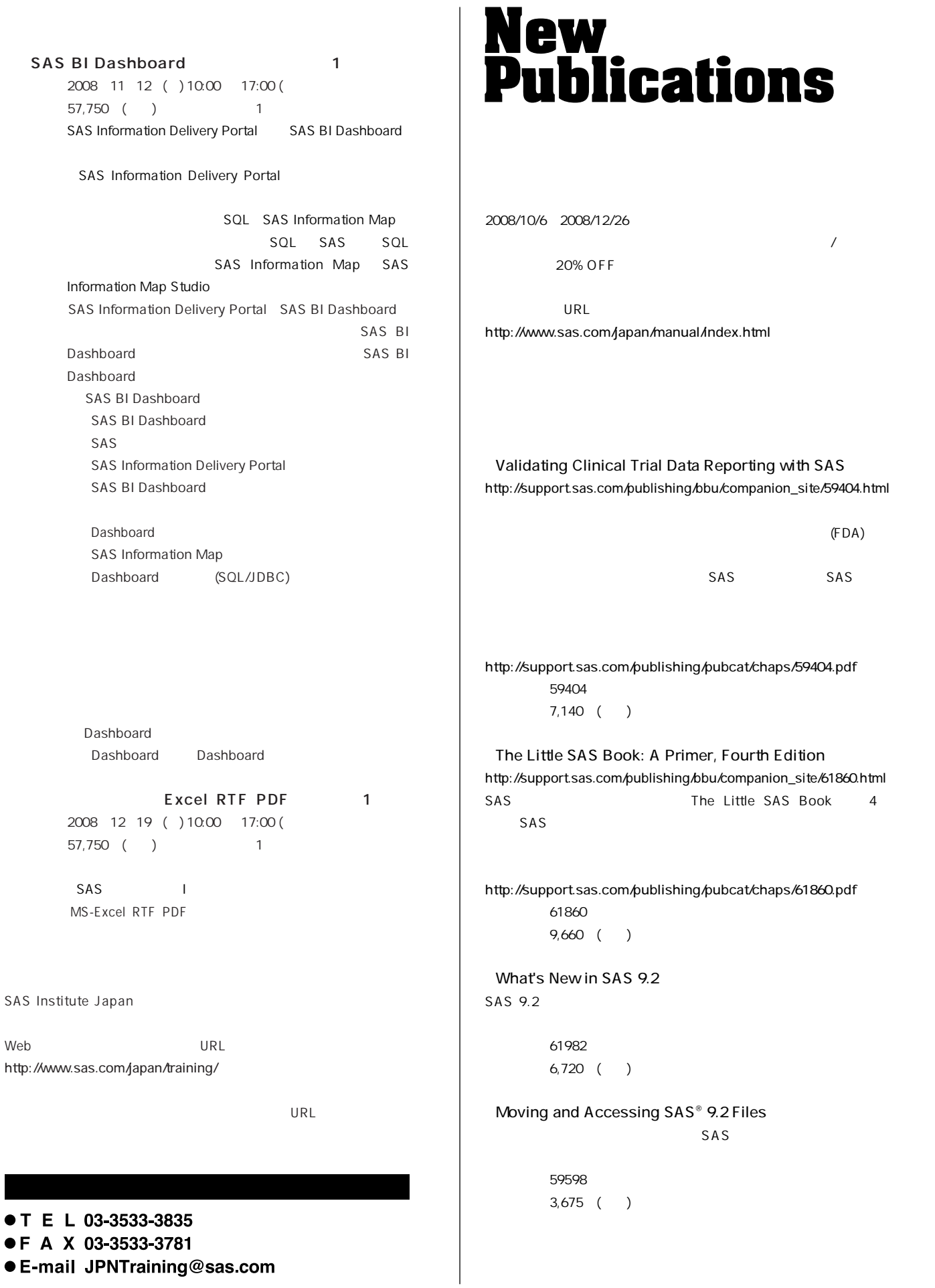

# Autumn 2008

SAS Component Language 9.2: Reference **SAS Component Language (SCL) CALL 注文番号 59578 26,670** ( SAS/FSP 9.2 Procedures Guide SAS/FSP **FSBROWSE FSEDIT FSLETTER FSVIEW 注文番号 59583**   $5,250($ SAS/SHARE 9.2 User's Guide SAS/SHARE SAS **注文番号 59595**   $8,085$  () SAS 9.2 SQL Procedure User's Guide **PROC SOL 注文番号 59727**   $5,355$  () Data Security Technologies in SAS 9.2」 SAS SAS/SECURE **注文番号 59964 2,520** ( ) SAS Publication Catalog http://www.sas.com/japan/manual/ ● T E L 03-3533-3835

- 
- F A X 03-3533-3781
- E-mail JPNBooksale@sas.com

# **Latest<br>Releases**

### **PC**

**Windows 64-bit Windows Itanium**  **SAS 9.1.3 / 9.2 SAS 9.1.3 / 9.2**

### UNIX

SunOS/Solaris **HP-UX版 HP-UX** Itanium **AIX版**  Linux Intel

**SAS 9.1.3 / 9.2 SAS 9.1.3 / 9.2 SAS 9.1.3 / 9.2 SAS 9.1.3 / 9.2 SAS 9.1.3 / 9.2**

#### **IBM版 OS/390, z/OS) F4, MSP 日立版 VOS3) SAS 9.1.3 / 9.2 SAS 6.09E TS470 SAS 6.09E TS470**

9.2 Intelligence Platform

# **Information SAS Technical News**

**SAS Technical News** 

SAS コンサルタントとしています。 SAS Technical News

**SAS Technical News URL** 

http://www.sas.com/japan/corporate/material.html

http://www.sas.com/japan/sasj\_privacy.html#inquiry

## **SAS Technical News Autumn 2008**

SAS Institute Japan株式会社

**TEL:03-3533-3877 FAX:03-3533-3781**

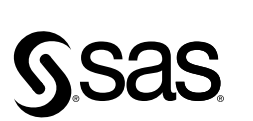

東京本社 〒104-0054 〒104-0054 - 〒530-0004<br>東京都中央区勝どき1-13-1 大阪市北区堂島浜1-4-16<br>イヌイビル・カチドキ - アクア堂島西館 12F<br>Tei 03 (3533) 6921 - Tei 06 (6345) 5700<br>Cave Ray 8821 - Cav 06 (6345) 5700 Fax 03 (3533) 6927

大阪支店 〒530-0004 Fax 06 (6345) 5655

#### SAS Institute Japan株式会社 www.sas.com/japan/

このカタログに記載された内容は改良のため、予告なく仕様・性能を変更する場合があります。あらかじめご了承ください。<br>SASロゴ、The Power to Knowは米国SAS Institute Inc.の登録商標です。その他記載のブランド、商品名は、一般に各社の登録商標です。 Copyright©2008, SAS Institute Inc. All rights reserved.